кинапэош олохэчгээ олохэжэноdод<br>wwedлodu хичигешипин/м илэонаилхэффе ихнэпо к Порядку разработки, реализации и Усть-Лабинского района ПРИЛОЖЕНИЕ № 10

## План реализации муниципальной программы на 2019 год

i,

## Муниципальная программа «Оказание поддержки развития малого и среднего предпринимательства» на 2019 году

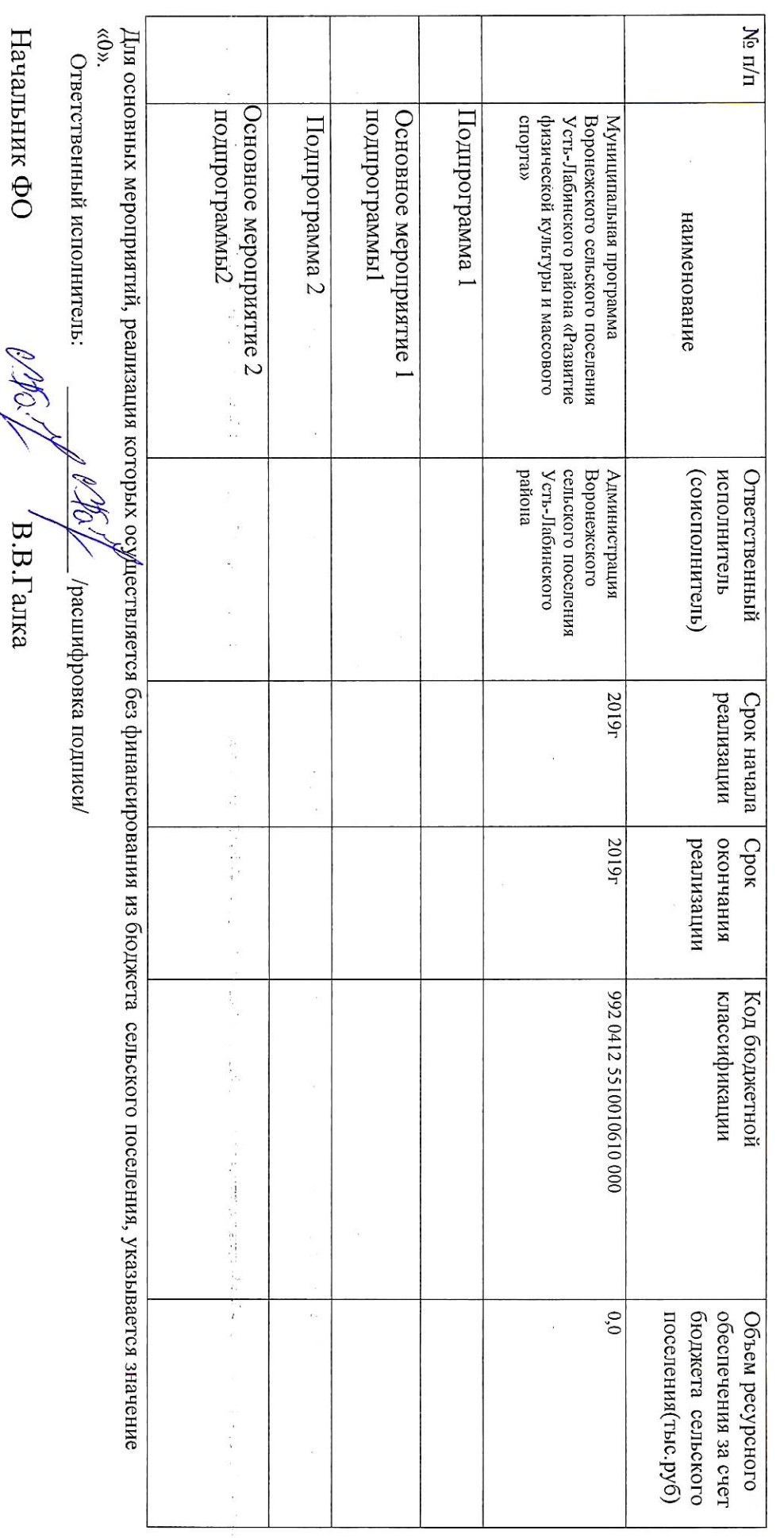

Начальник ФО

 $\ddot{\phantom{0}}$ 

 $'$ B.B.Tanka

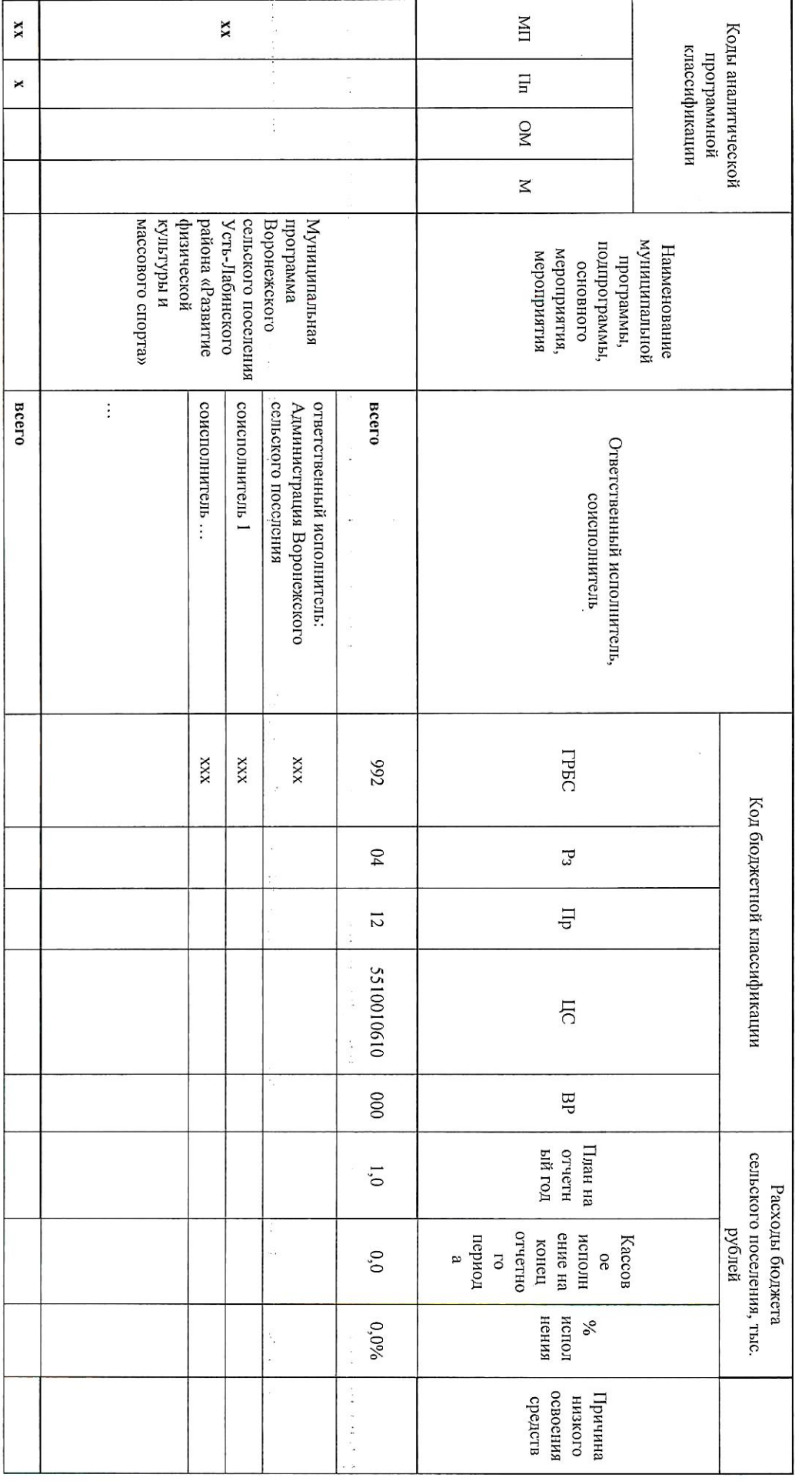

ę.

 $\frac{1}{2} \left( \frac{1}{2} \right)$  $\overline{\overline{z}}$ 

> Огчет об использовании бюджетных ассигнований бюджета Воронежского сельского поселения на реализацию муниципальной программы (ежеквартальный и годовой)

киналэош олохочгоэ олохожаноодд<br>имедлоди хинчигентинийм илоненизаффе<br>имнапо и интекигеа (имлодескей Ажкио<sub>Ц)</sub> х Усть-Лабинского района ПРИЛОЖЕНИЕ № 11

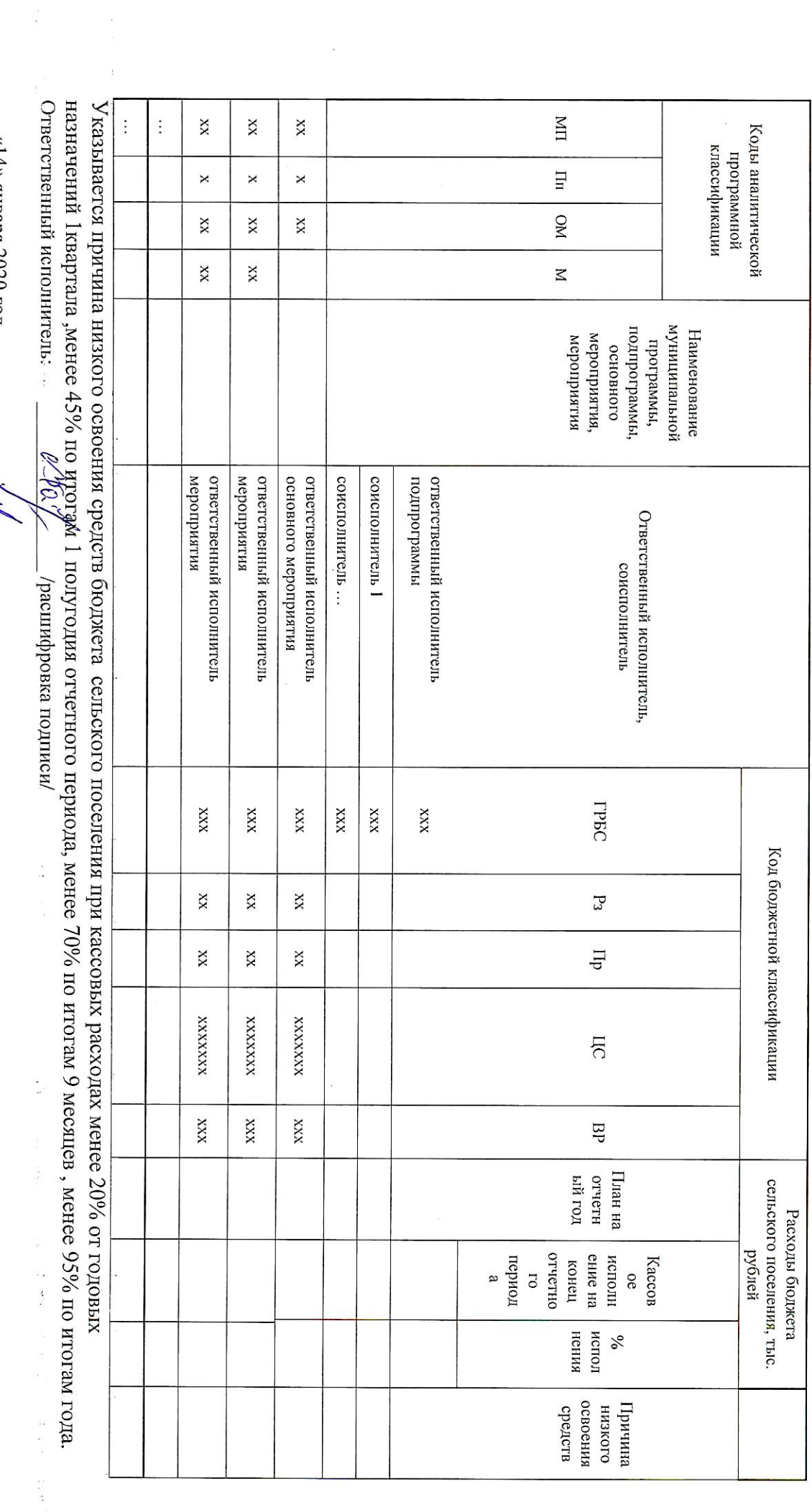

l,

«14» января 2020 год<br>Начальник ФО

 $\frac{1}{2}$ 

**P**  $\rho_{Q}$ 

**B.B.Fanka** 

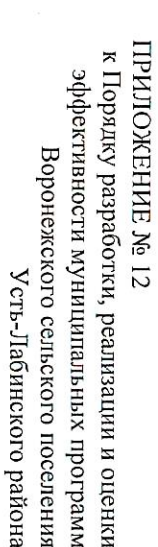

## Отчет о расходах на реализацию целей муниципальной программы за счет всех источников финансирования

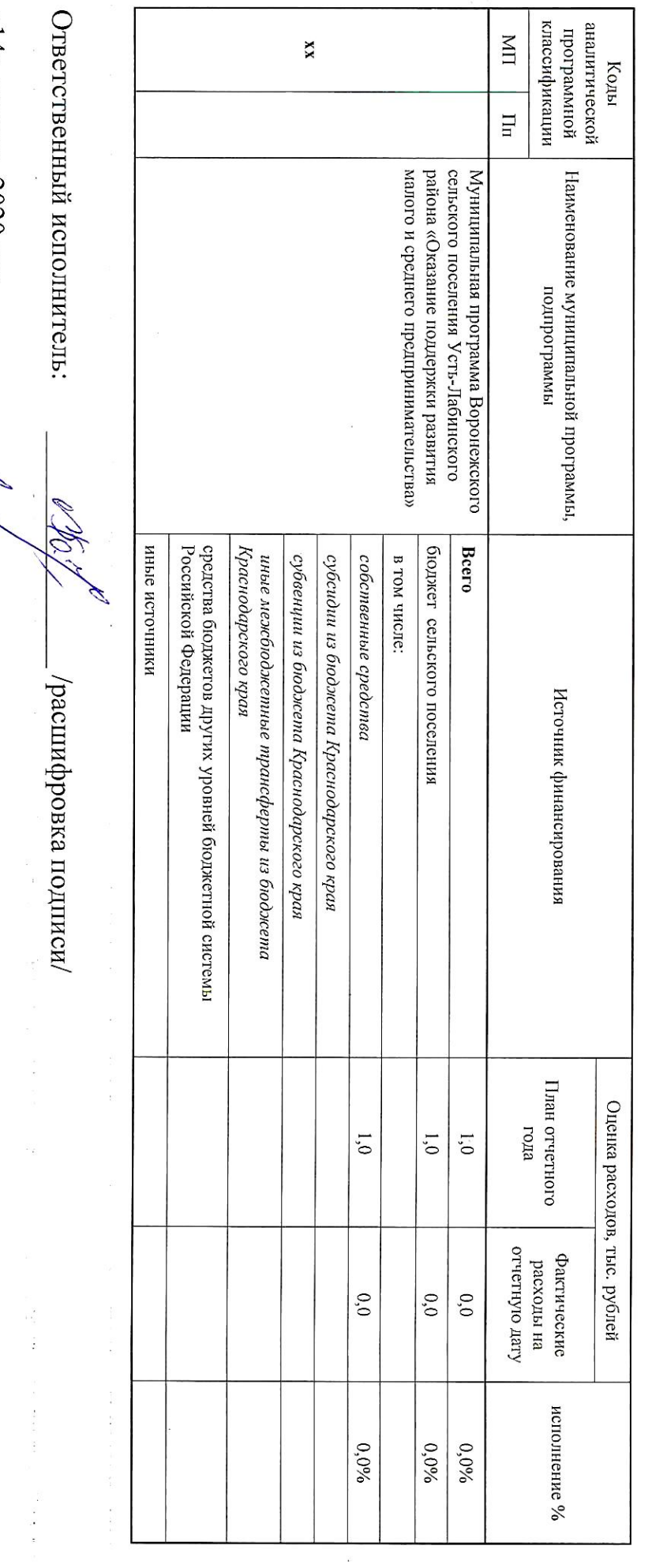

 $\alpha$ 14» января 2020 год  $\mathscr{PIA}_\mathscr{A}/\mathscr{P}$ B.B.Tanka

Начальник ФО

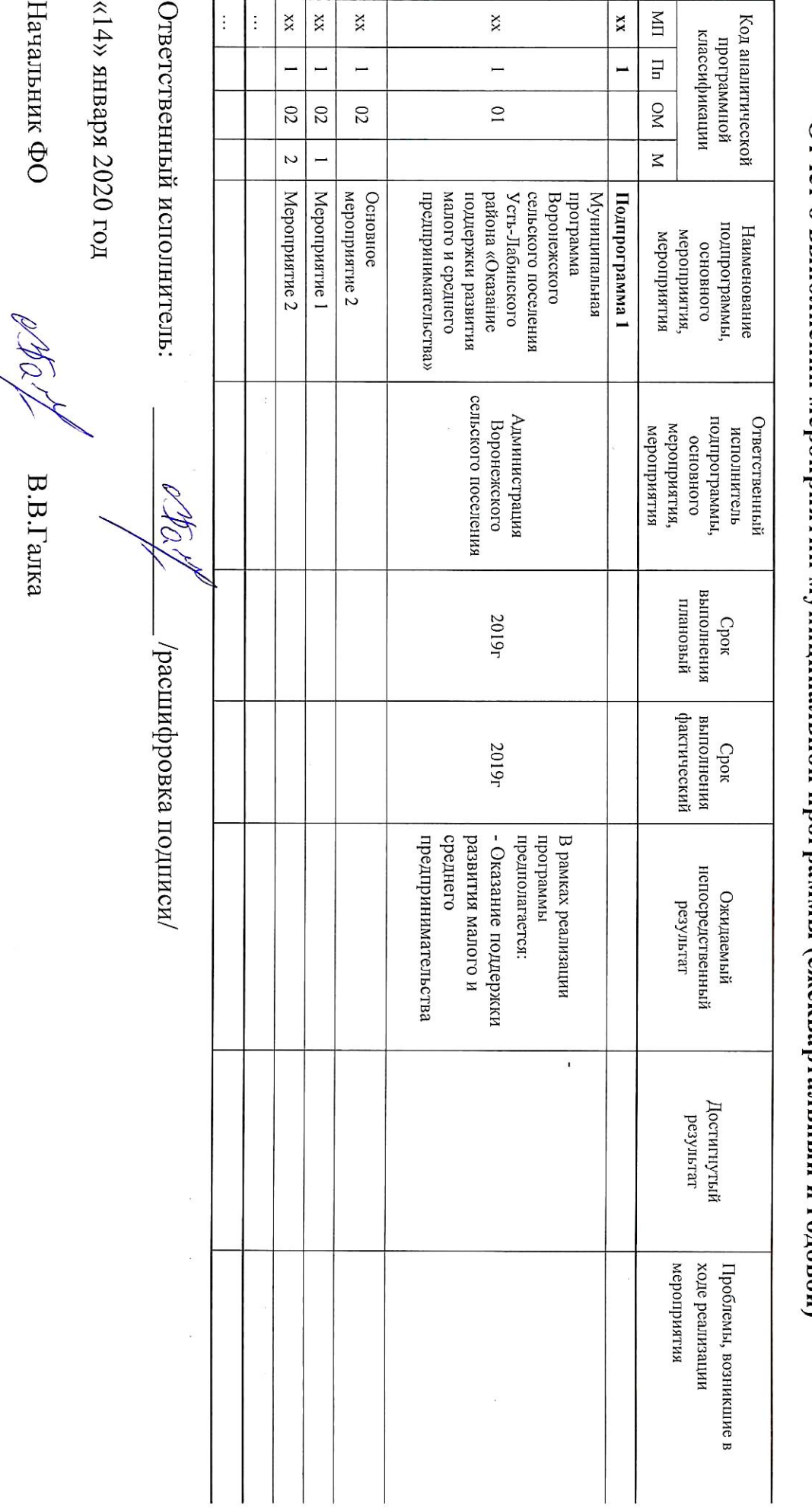

Огчег о выполнении мероприятий муниципальной программы (ежеквартальный и годовой)

вноива олозниовис-члод<br>инангарош олозичего олозожановод<br>имедлоди хинишишиних илоненизми<br>имедло и интентивики илозовательного<br>измере<br>измения и интентивики илозовательного<br>измере<br>и интентивики илозовательного района<br>измедло

 $\tilde{\mathbf{z}}$ 

мунитальности муниципальных программ Усть-Лабинского района к Порядку разработки, реализации и оценки **ITPNJIOЖEHVE Nº 16** Воронежского сельского поселения

## Сведения о внесенных за огчетный период изменениях в муниципальную программу

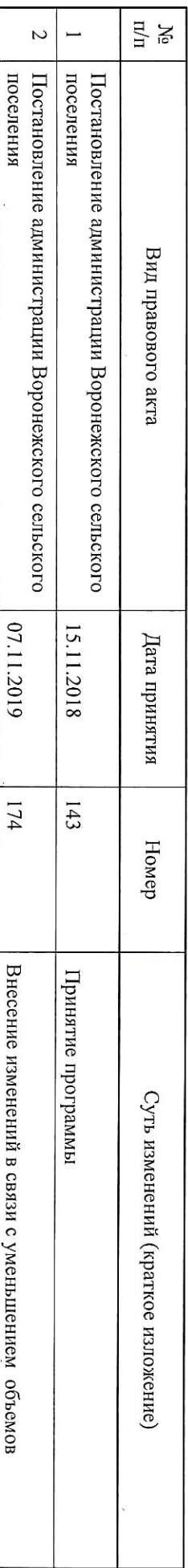

Ответственный исполнитель: /расшифровка подписи/

 $\kappa14\times12020$ год

Начальник ФО

B.B.Fanka